## $\rm PDF$

https://www.100test.com/kao\_ti2020/251/2021\_2022\_\_E5\_A6\_82\_ E4\_BD\_95\_E6\_9E\_84\_E5\_c101\_251019.htm  $\overline{S}$  $\overline{S}$ , and  $\overline{S}$ IDS IDS IDS IDS 能IDS等方面迈进的难度就小了很多。在此,笔者将以基于网 IDS IDS CIDF Linux Unix Windows NT 2000 Access Linux Windows NT libpcap tcpdump IDS  $IDS$  $\overline{\text{IDS}}$ libpcap tcpdump, " libpcap Unix Linux

## $API$

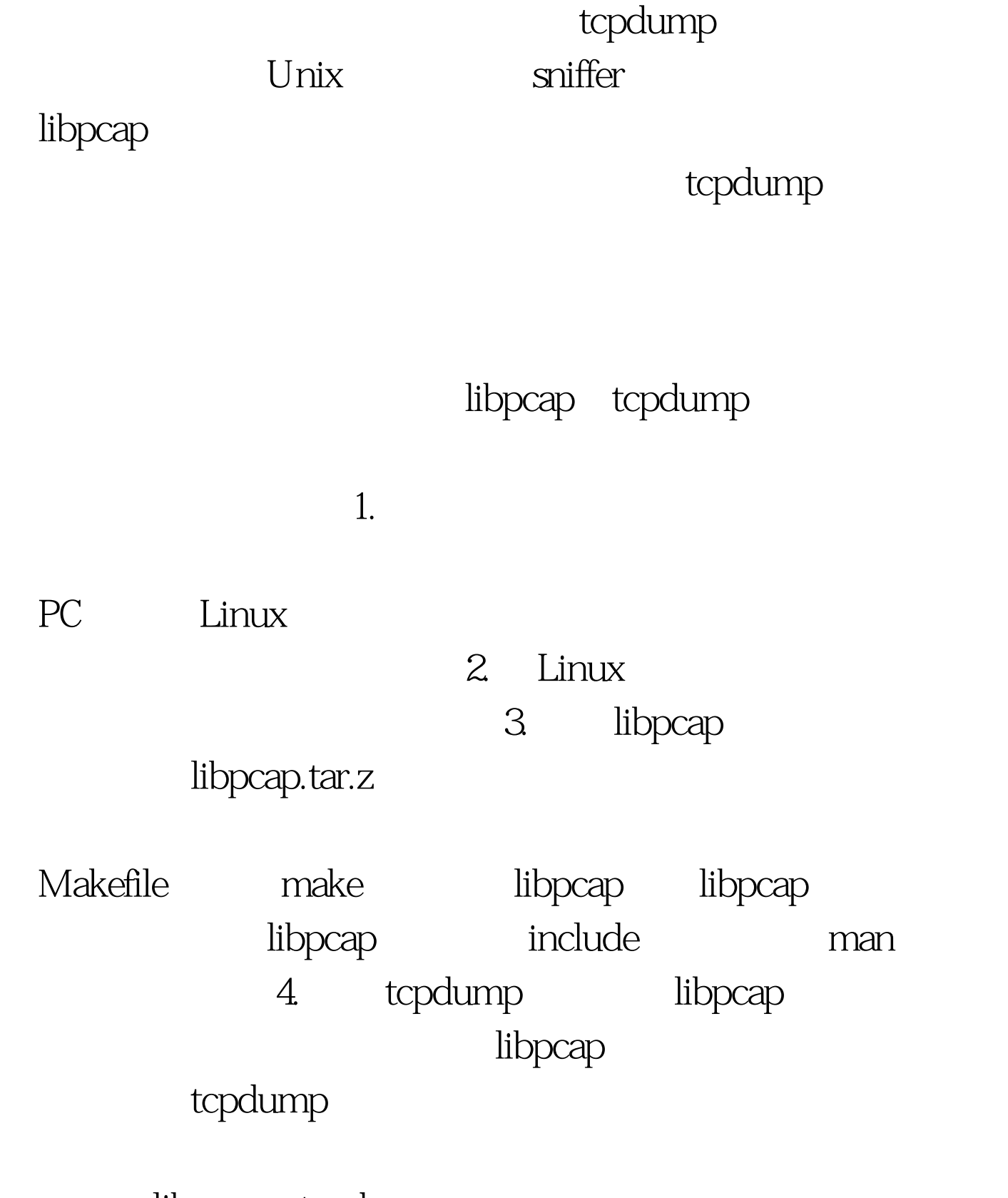

libpcap tcpdump

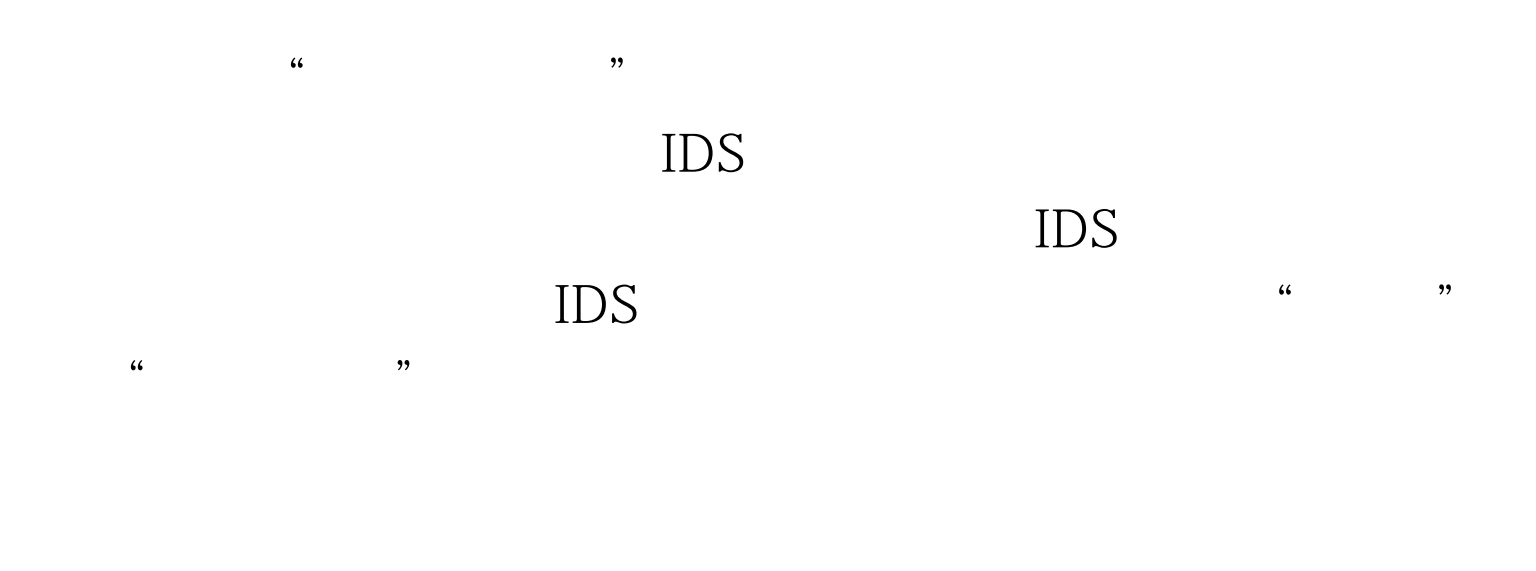

 $100\mathrm{Test}$ 

www.100test.com